## **HANSER**

**Johann-Peter Hartmann, Björn Schotte**

## **Enterprise PHP 5**

**Serviceorientierte und webbasierte Anwendungen für den Unternehmenseinsatz**

> **ISBN-10: 3-446-22563-3 ISBN-13: 978-3-446-22563-3**

> > **Inhaltsverzeichnis**

**Weitere Informationen oder Bestellungen unter <http://www.hanser.de/978-3-446-22563-3> sowie im Buchhandel.**

## Inhalt

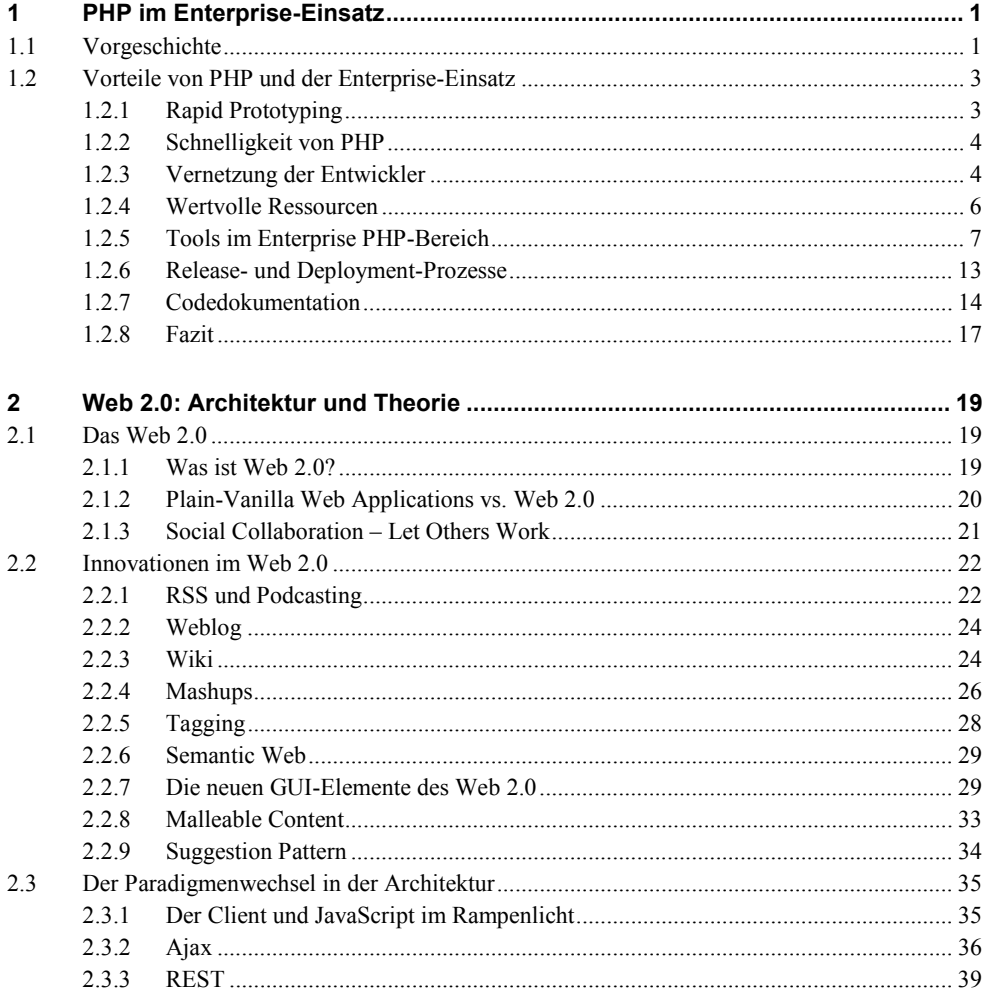

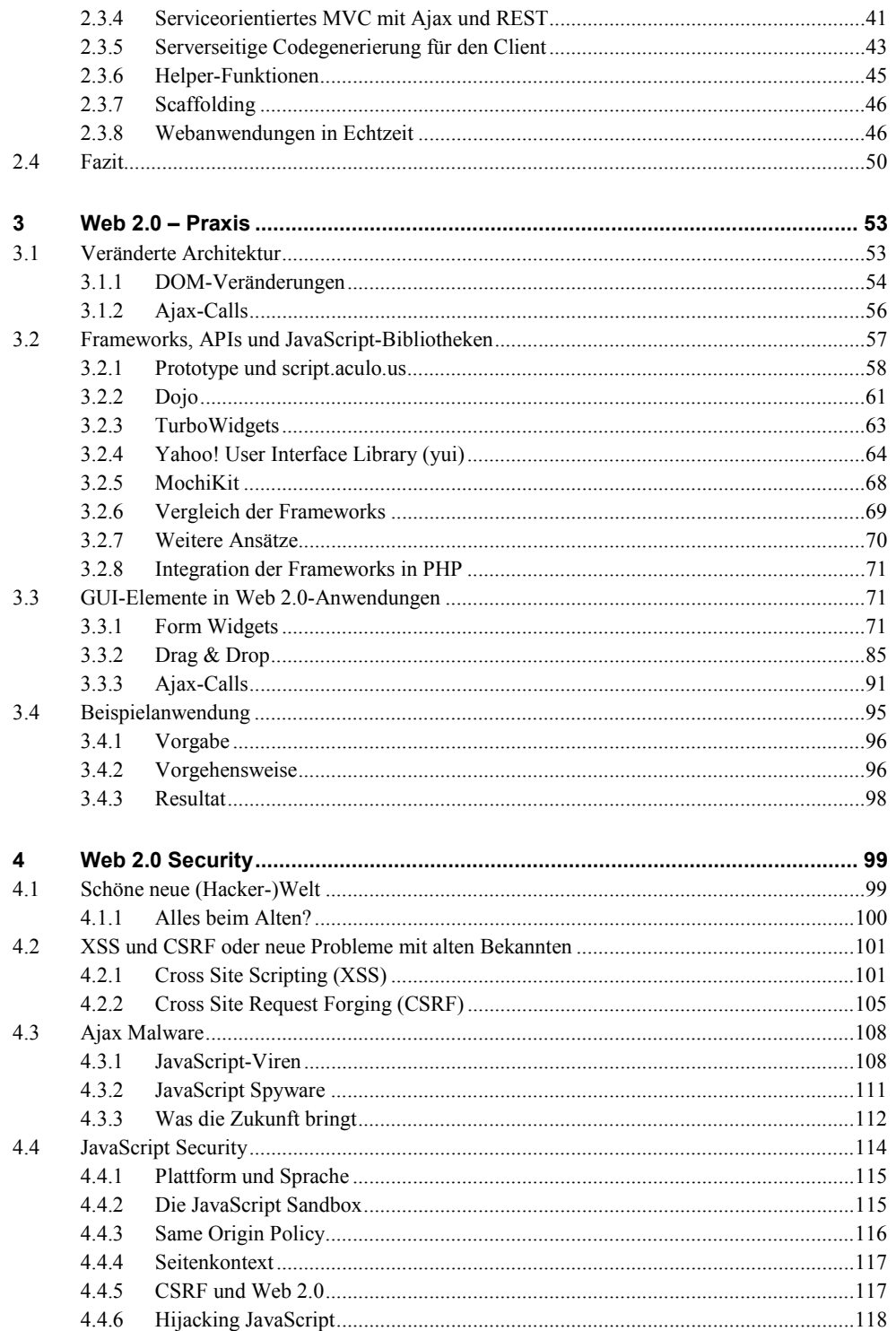

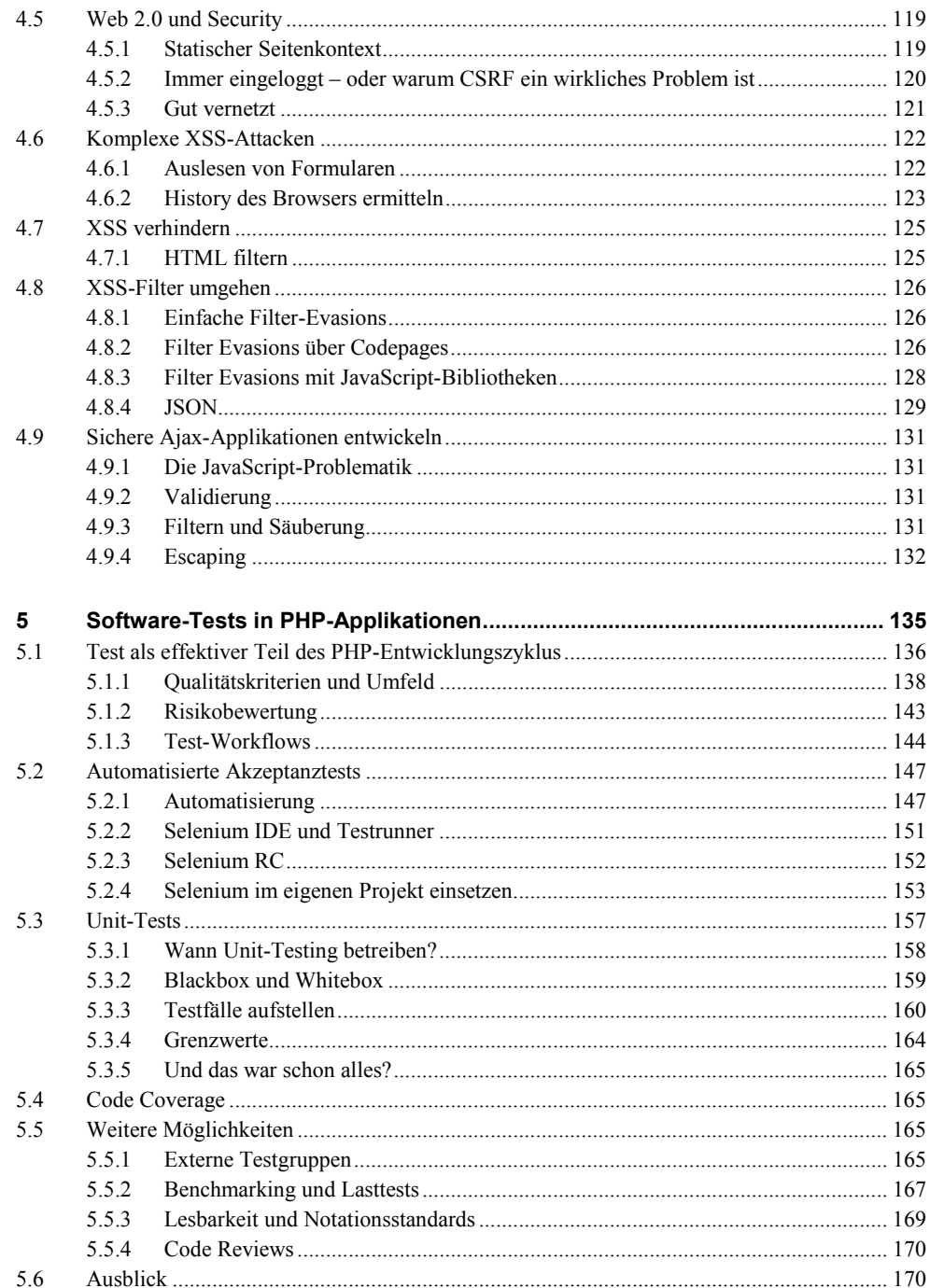

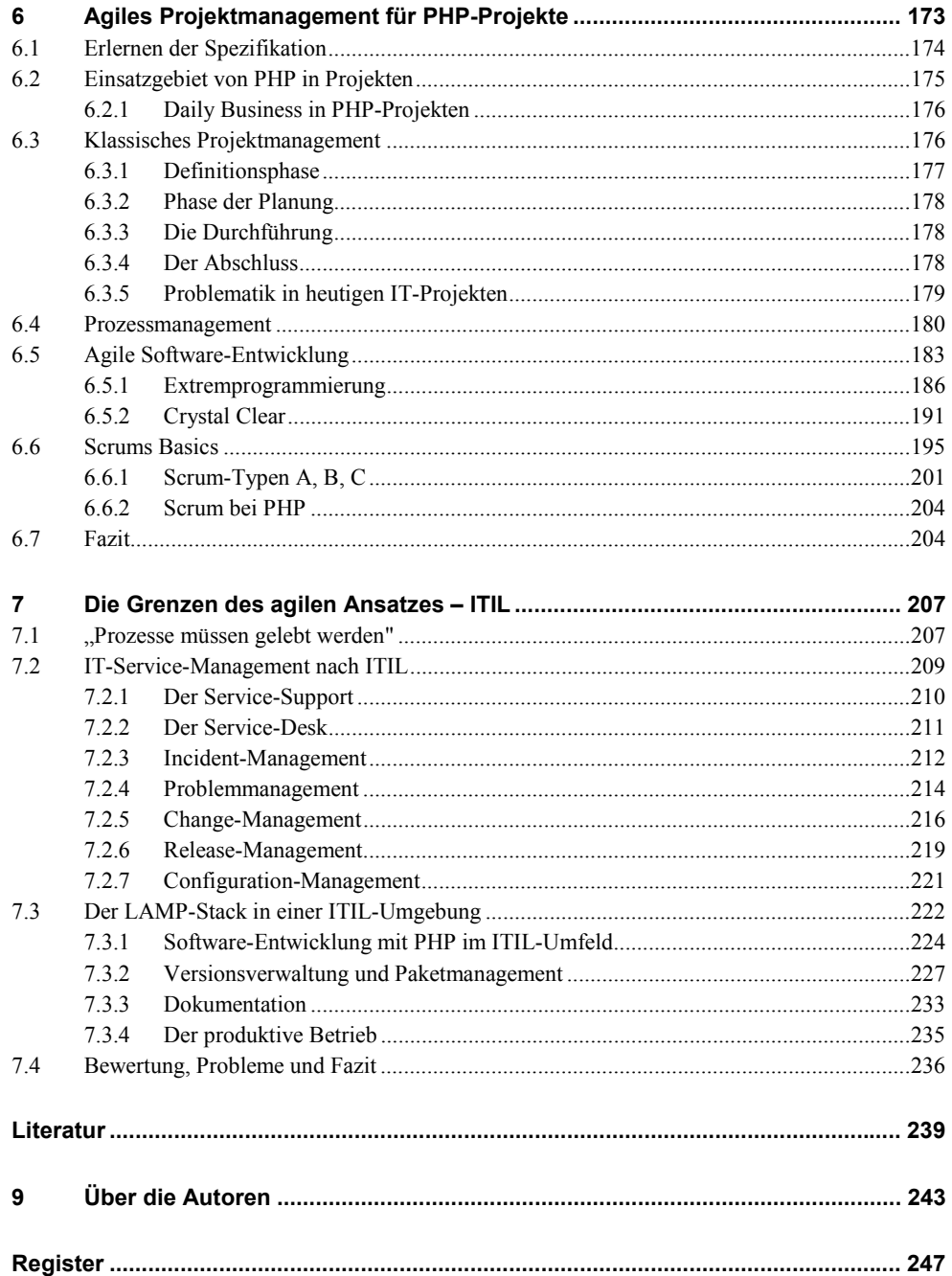